#### **MISSION 1 – Opérations courantes – 60 points**

**Vous avez en charge de terminer l'enregistrement des opérations d'achat du mois de mars 2017 (22 points)**

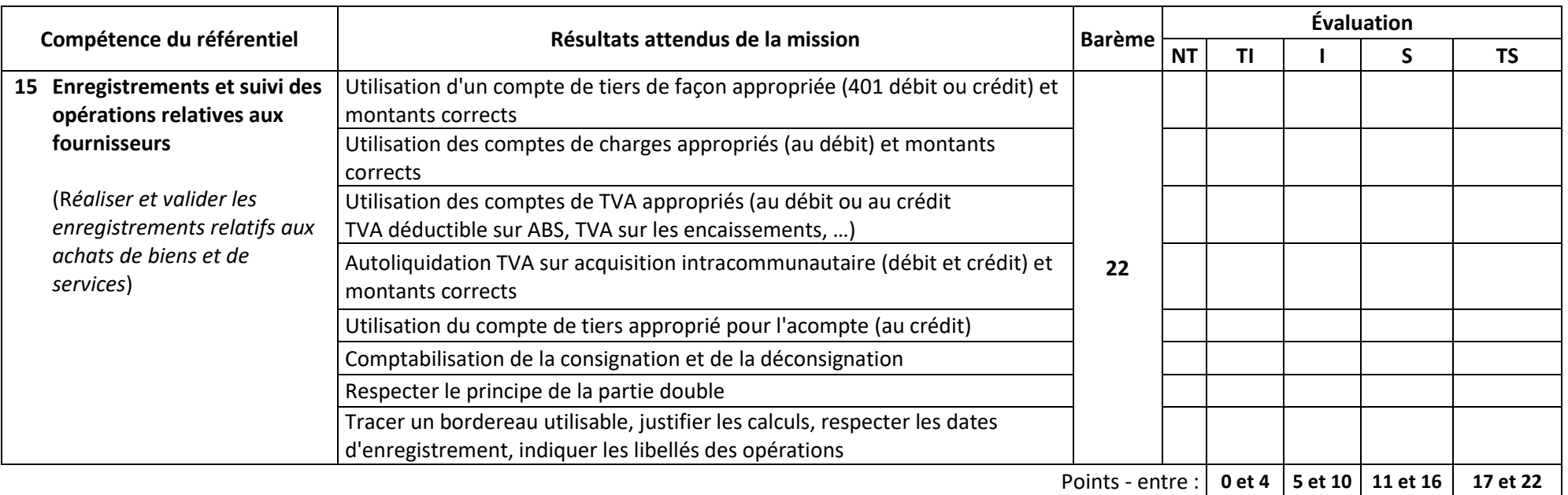

# **Vous devez réaliser le traitement comptable des règlements pour le lot N° 6769 (12 points)**

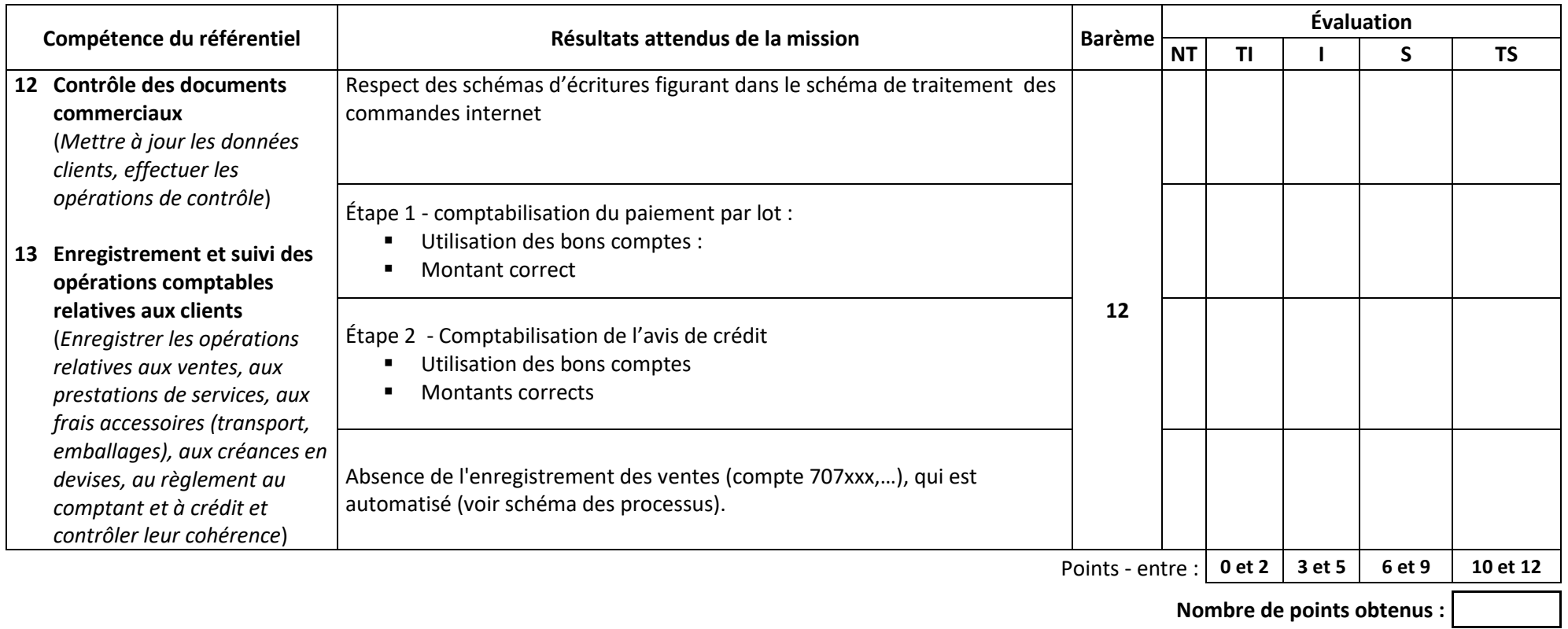

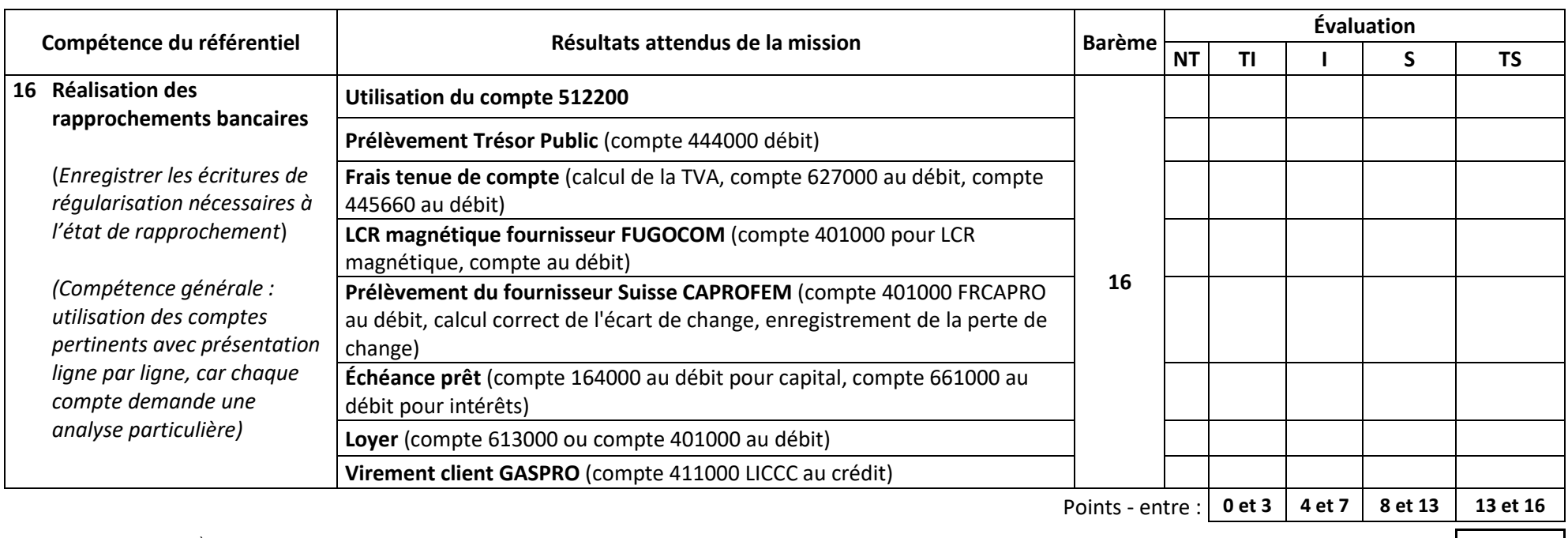

**Vous devez mettre à jour le compte 512200 BNP en comptabilisant les opérations découlant de l'état de rapprochement (16 points)**

*Remarque pour la 1<sup>ère</sup> écriture : L'étudiant peut faire une écriture par opération.*<br> **Remarque pour la 1<sup>ère</sup> écriture : L'étudiant peut faire une écriture par opération.** 

## **Préparer le rendez-vous avec le conseiller BNP en réalisant une automatisation de l'extraction des données clients (10 points)**

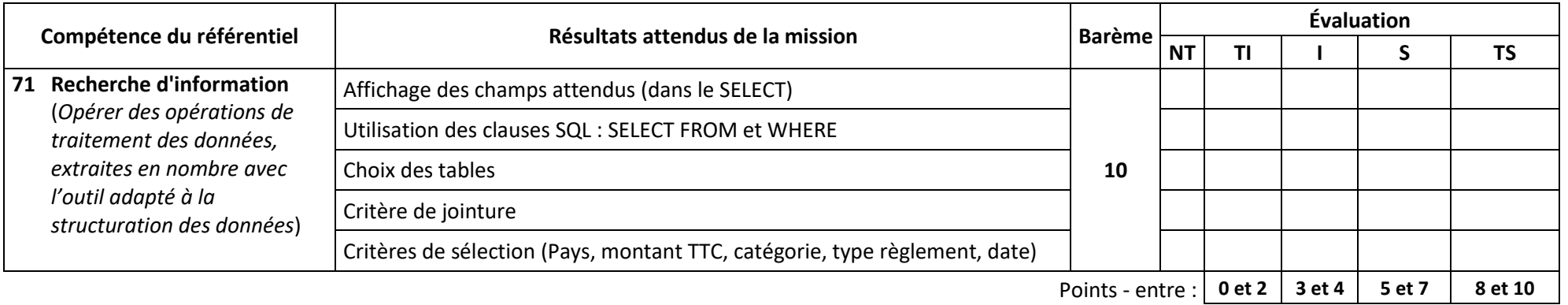

#### **MISSION 2 – Gestion fiscale – 24 points**

**Vous devez**

- présenter un tableau justifiant les corrections à apporter aux comptes de gestion et aux comptes de TVA, puis effectuer les enregistrements **comptables découlant de ces corrections,**
- **présenter le calcul de la TVA due au titre du mois de mars 2017.**

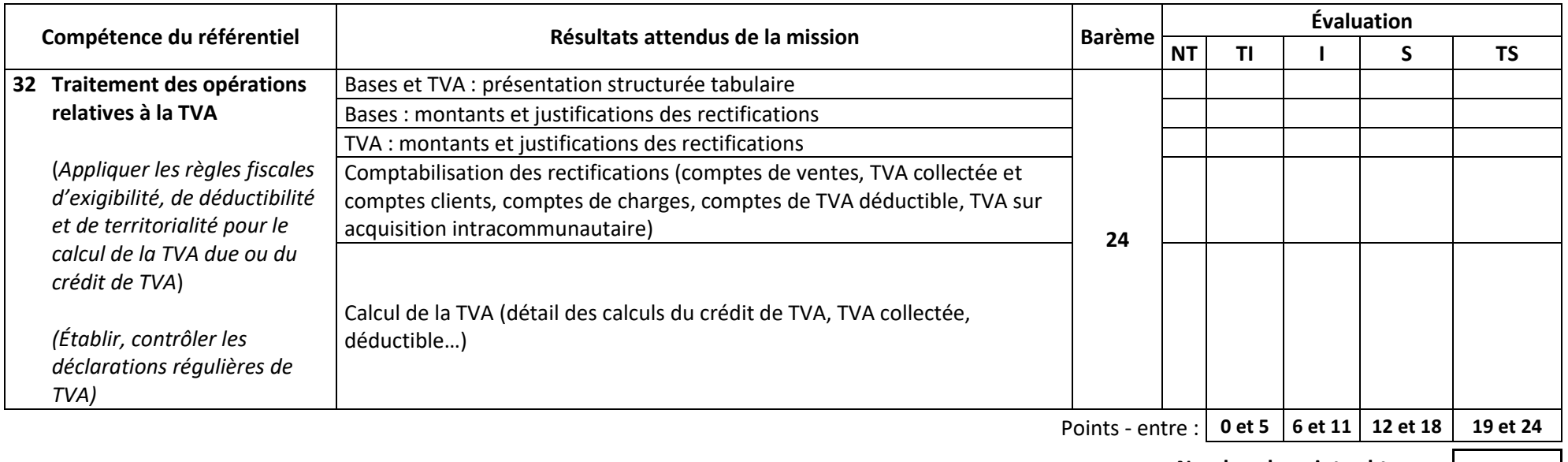

# **MISSION 3 – Gestion sociale – 18 points**

**Vous devez répondre par mail aux interrogations de M. Lamy, et effectuer les vérifications demandées par M. Guillaume.**

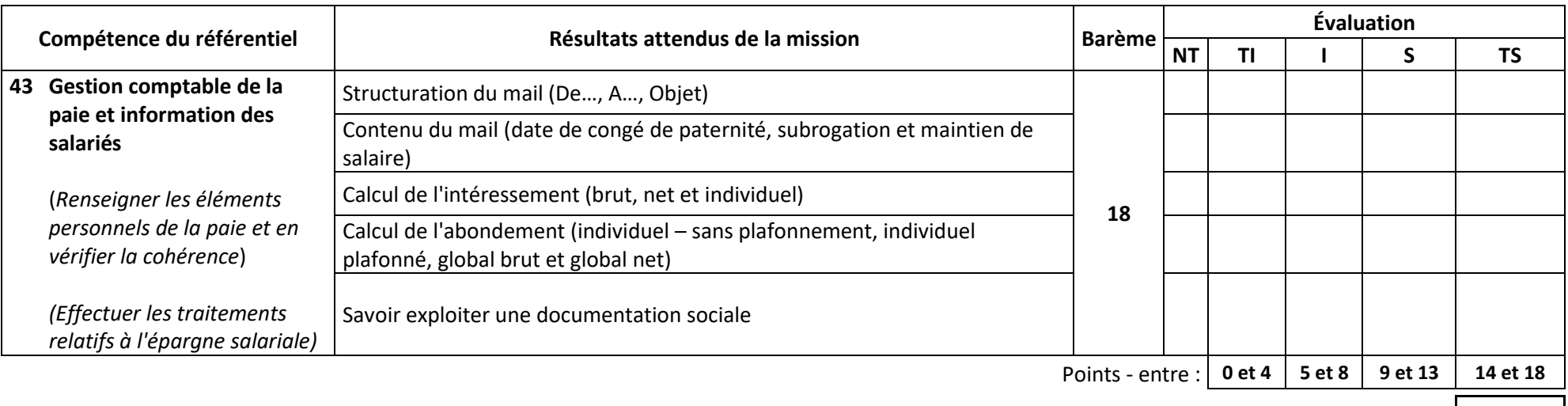

## **MISSION 4 – Acquisition d'un logiciel – 18 points**

**Vous devez répondre par mail aux interrogations de M. Lamy, et effectuer les vérifications demandées par M. Guillaume.**

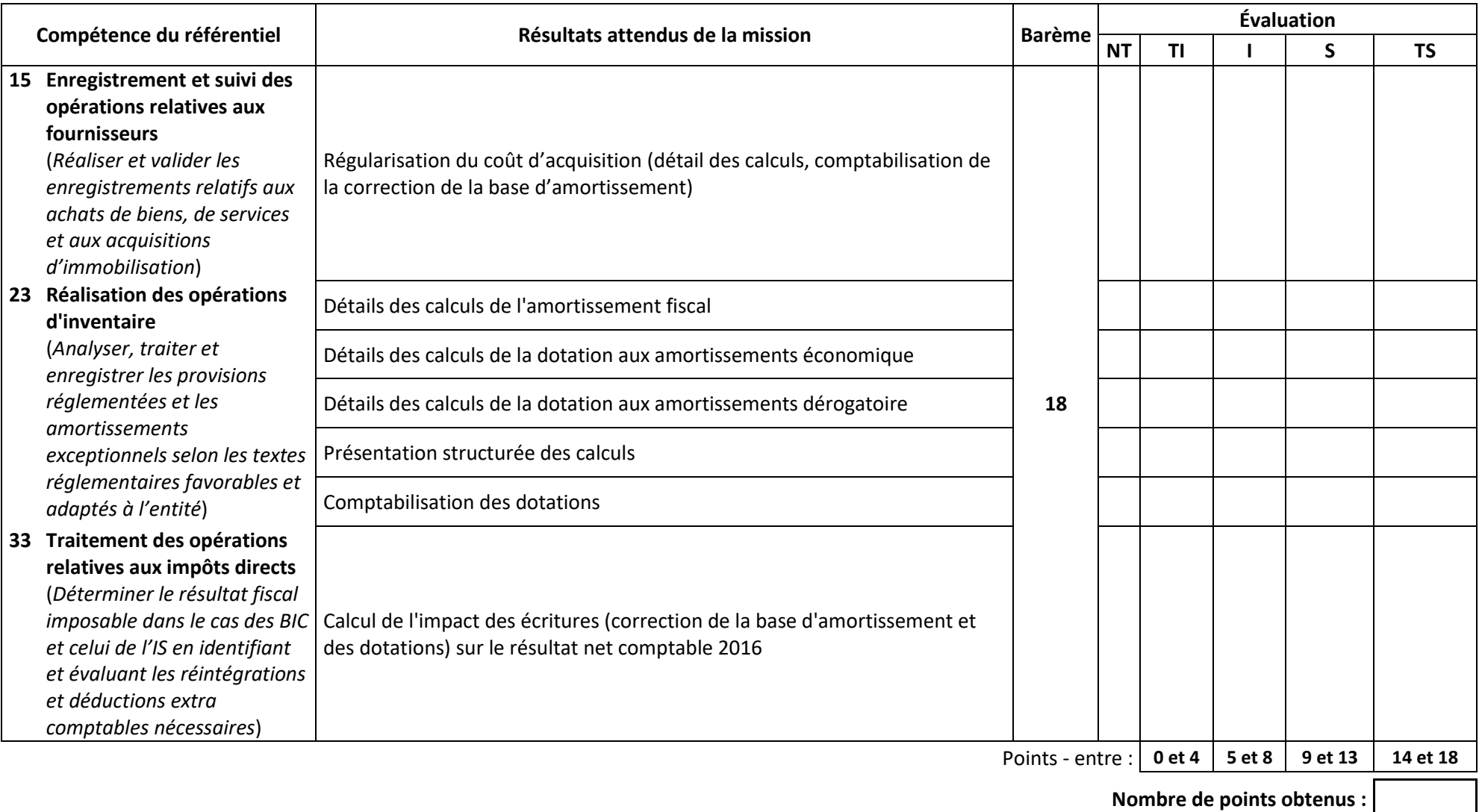